# **UNIVERSIDAD LUTERANA SALVADOREÑA**

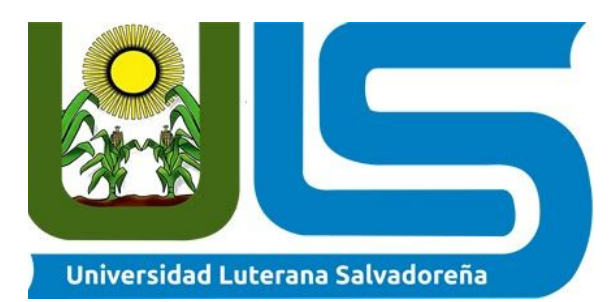

### **FACULTAD DE CIENCIAS DEL HOMBRE Y LA NATURALEZA**

#### **CARRERA:**

Licenciatura en Ciencias de la Computación

#### **ASIGNATURA:**

Programación Orientada a Objetos

**CATEDRÁTICO:**

Lic. Jorge Alberto Coto Zelaya

#### **NOMBRE DEL PROYECTO:**

Sistema web de administración de consultas médicas.

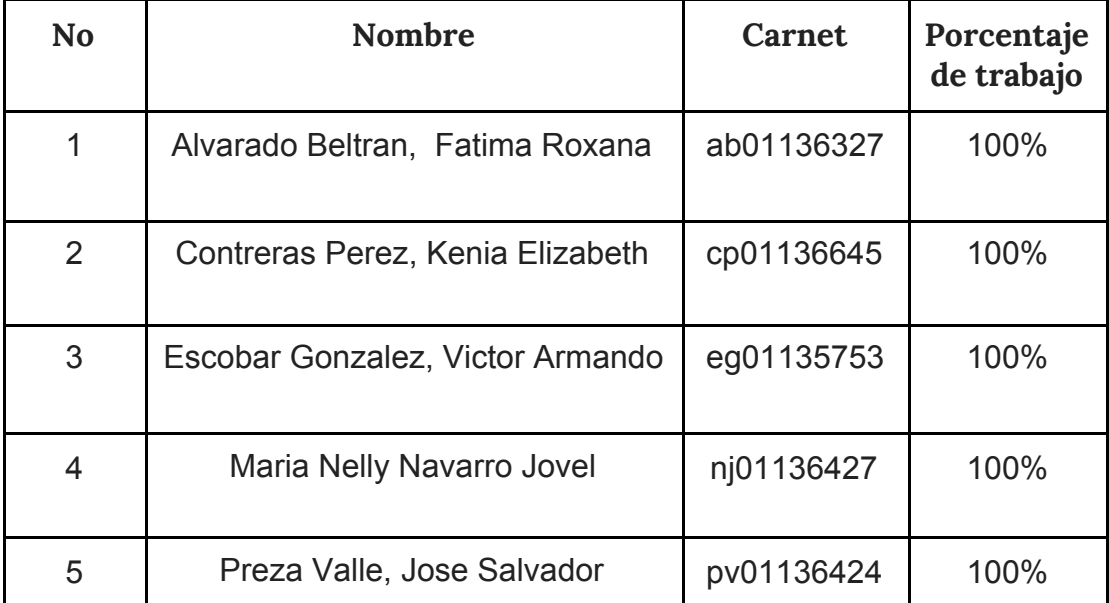

# **Índice**

<span id="page-1-0"></span>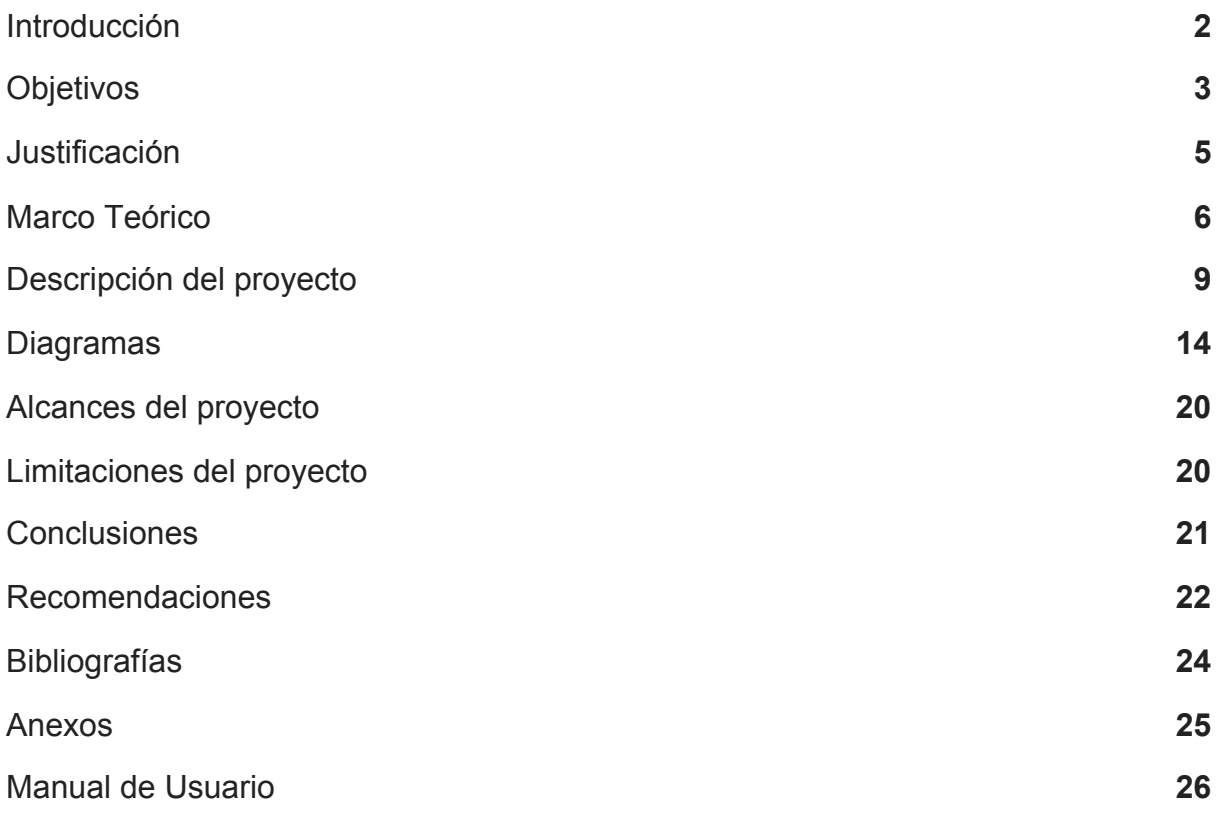

### **Introducción**

Nuestro proyecto está basado en desarrollar un Sistema Web de Administración de Consultas Médicas, este proyecto se ha desarrollado con el fin de ayudar a los médicos para que puedan tener sus propios consultorios en línea y de esta manera poder atender a los pacientes.

Este sistema ha sido desarrollado con el Lenguaje de programación PHP este lenguaje es de código abierto muy popular especialmente adecuado para el desarrollo web y que puede ser incrustado en HTML. Además hemos utilizado el Lenguaje Unificado de Modelado UML ya que se trata de un lenguaje gráfico para visualizar, especificar, construir y documentar un sistema. Este Lenguaje Unificado de Modelado nos ha ayudado para la creación de nuestros diagramas los cuales son:

**Diagrama de Casos de Uso:** Este diagrama ofrece una visión general de los actores involucrados en el sistema, las diferentes funciones que necesitan esos actores y cómo interactúan estas diferentes funciones.

**Diagrama de Clases:** Muestra las clases en un sistema, atributos y operaciones de cada clase y la relación entre cada clase.

**Diagrama de Objetos:** Al igual que los diagramas de clases, también muestran la relación entre los objetos, pero usan ejemplos del mundo real. se utilizan para mostrar como se verá un sistema en un momento dado.

También para el desarrollo de nuestro sistema utilizamos la ayuda del servidor "Xampp" ya que es un servidor de independiente de plataforma, software libre, que consiste principalmente en la base de datos MySQL, el servidor Web Apache y los intérpretes para lenguajes de script: PHP y Perl. Además utilizamos el sistema de gestión de base de datos relacional MySQL.

# <span id="page-3-0"></span>**Objetivos**

#### **Objetivo General**

Desarrollar un Sistema Web de Administración de Consultas Médicas con el fin de ayudar a los doctores a poder llevar un control detallado sobre cada una de las consultas médicas que se realicen en el sistema.

Diseñar códigos que sean seguros y puedan funcionar con nuestro sistema Web y con el fin de facilitar la base de datos nuestro consultorio médico.

#### **Objetivos Específicos**

Identificar los requerimientos del sistema tanto funcionales como no funcionales y asi conocer mas detalladamente que es lo que contendrá nuestro sistema.

Elaborar un método de pago para que el sistema sea más factible, en este caso el método de pago será por medio de PayPal.

Brindar información a los pacientes sobre el médico por el cual será atendido en su consulta para que el sistema sea de una manera más confiable al momento de realizar las consultas médicas.

### <span id="page-4-0"></span>**Justificación**

El Motivo de Nuestro Proyecto del Consultorio médico es para darle importancia de la salud de las personas, tener un consultorio de calidad nos garantiza de ofrecer la mejor atención y servicio que le podemos ofrecer a las personas, niños/as, ancianos, y adultos y el principal objetivo de todos los servicios médicos ofrecer el mejor servicio para los de la tercera edad y satisfacer a las personas y así no podrán sufrir ningún tipo de enfermedad, el consultorio médico ayuda a muchas personas necesitadas, el consultorio médico tiene como fin de ayudar y salvar vidas en los centros también se deben impartir carteles o cursos para evitar la prevención de enfermedades, vacunas contaminadas etc.

Para nuestro proyecto sobre El Sistema de Consultas Médicas como grupo hemos desarrollado distintos métodos entre ellos hemos implementado lo que son los diagramas de Casos de Uso los cuales nos han ayudado a describir como estar estructurado nuestro proyecto además hemos descrito lo que son los requerimientos Funcionales, no Funcionales y de Usuario ya que al igual que los diagramas nos ayudó para tener una mejor idea de cómo desarrollar nuestro proyecto en estos distintos métodos describimos nuestro proyecto de una manera breve de cómo tiene que funcionar.

Nuestro sistema de Consultas Médicas está creado con el fin de ayudar a las personas de una manera simple y fácil de utilizar ya que por medio de este sistema las personas podrán realizar sus consultas más fácilmente.

Con este Sistema pretendemos que sea un sistema de excelente disponibilidad a las personas y que se sientan satisfechas al momento de haber realizado su consulta ya que para que sea un sistema adaptable al bienestar de las personas hemos utilizado distintas herramientas para que las personas se sientan satisfechas con este sistema teniendo en cuenta que por medio de este Sistema podrán realizar sus consultas médicas más facilmente.

El interés principal de realizar el proyecto del consultorio médico es porque las personas ven el centro de salud como como una construcción que puede utilizarse para cualquier otro fin, lo que nos lleva a elegir este proyecto primeramente se tomó en cuenta el impacto social que están sufriendo las personas que están en sus casas, en los lugares de trabajo y en el único lugar que las personas graves de salud recurren es es a un consultorio médico o a un hospital, los consultorios médicos son la base principal porque nos brinda salud, cuidados las personas dependemos mucho de los cuidados que nos brindan los Doctores porque nos cuidan de cualquier enfermedad que tengamos y nos recetan medicamentos seguros.

# **Marco Teórico**

#### <span id="page-5-0"></span>**Descripción de la empresa**

#### *Clínica Médica Dr. Daniel A. Segovia*

#### *Ortopeda y Traumatólogo*

La compañía SEGOVIA DANIEL DR ubicada en la ciudad de San Salvador, El Salvador, se especializa en el rubro de ortopedia y traumatología.

Dirección Clínicas Médicas 25 Av. Nte. #640 San Salvador

Teléfonos Tel.: (503) 2225-3643 directo Tel.: (503) 2523-5900

#### **Servicios**

- ❖ Excelente atención a pacientes en consultorio personal desde 1985 hasta la fecha en consulta Ortopédica.
- ❖ Intervenciones quirúrgicas especialmente en Hospitales Centro de Diagnóstico, Hospital Central, Hospital Bautista y otros.
- ❖ Atención a pacientes de todos los seguros Médicos (Palic, Sisa, Prored, Asesuisa, Centroamericana, ACSA, Unión y Desarrollo y otros.).

#### **Experiencia Laboral**

- → 1985-1990: Medico Staff en Servicio Ortopedia, Instituto Salvadoreño del Seguro Social (ISSS)
- → 1983-1991: Medico Staff en Servicio Ortopedia Hospital Nacional Rosales.
- → 1985-1990: Profesor en Cirugía Ortopédica, Universidad Nacional de El Salvador.

#### **Estudios Realizados**

- ❏ 1976 Estudios Superiores: Título obtenido/ Doctor en Medicina, Universidad Nacional de El Salvador.
- ❏ 1977-1979 Estudió Postgrado: Departamento de Cirugía, Servicio Ortopedia y Traumatología Hospital Nacional Rosales.
- ❏ 1980-1982 Estudios Especializados: Universidad Irmandade de la Sta. Casa de Misericordia, Sao Paulo, Brasil.
- ❏ Distintos años en la última década: Entrenamientos (Fellow Ship) en los Hospitales Metodista de Houston/ Tulane, New Orleáns; Hospital Our Lady of the Lacke/ Baton Rouge.
- ❏ Marzo 2004: Participación en el congreso Mundial de Osteoporosis, Río de Janeiro, Brasil.
- ❏ Febrero 2005: Participación en la AAOS (American Academy of Orthopaedic Surgeons), Washington, D.C., USA.

#### **Asociaciones**

- ➢ Colegio Médico de El Salvador.
- ➢ Asociación de Ortopedia y Traumatología (ASOT).
- ➢ American Academy of Orthopedic Surgeons (AAOS).
- ➢ Asociación Salvadoreña para el Estudio y Tratamiento del Dolor y Cuidados Paliativos (ASEDP).

# **Misión y Visión**

#### **Misión**

Con nuestro Sistema se pretende prestar mejores servicios de salud para los pacientes para que ellos puedan cuidar su salud de la mejor manera y cuidar de la salud de ellos el objetivo de el consultorio médico es que los pacientes es para las personas enfermas de salud.

Cuando nos referimos a prestar mejores servicios en los consultorios es para satisfacer de manera eficaz y eficiente las necesidades del cuidado de la salud de las personas, es proveer servicios especializados e integrados para eso creamos un sistema para mejorar los servicios de salud.

#### **Visión**

Este Sistema se está desarrollando para que sea un excelente consultorio con un mejor servicio de salud y utilizar mejores herramientas para lograr objetivos y lograr una armonía y laboral, el objetivo que los doctores o enfermeros tienen al crear un consultorio médico es atender a las personas más necesitada ya sean niños/as, las clínicas médicas es recibir atenciones médicas preventivas y curativas para niños y adultos.

# **Descripción del proyecto**

### <span id="page-8-0"></span>**Sistema web de administración de consultas médicas.**

#### **Análisis del sistema**

El proyecto a desarrollar consiste en un "sistema web de consultas médicas" este será desarrollado en el lenguaje de programación "PHP"y con los servidores como Xampp y MySQL. En el desarrollo de este proyecto se utilizará el lenguaje unificado de modelado UML para la creación de diagramas de Casos de uso, Diagramas de clases y Diagrama de objeto.

Con este proyecto se pretende ayudar a los médicos con el fin de que puedan tener sus propios consultorio en línea, donde podrán agregar: perfil de médico, nombre de consultorio, el horario que tendrán disponible para atender al paciente y los métodos de pago que serán a través de PayPal.

El sistema contendrá:

- 1. Consultas generales
- 2. Perfil de médico
- 3. Perfil de Consultorio
- 4. Control de pacientes
- 5. Directorio de pacientes
- 6. Control de pagos
- 7. Acceso a través de correo electrónico

#### **Requerimientos del sistema**

#### **Requerimientos Funcionales**

- 1. El usuario podrá iniciar sesión.
- 2. El sistema deberá permitirle al usuario ingresar sus datos personales.
- 3. El sistema le permitirá al usuario ver el perfil del médico que lo atenderá.
- 4. El usuario podrá detallarle al medico los sintomas que posea
- 5. El médico tendrá acceso a cada uno de los datos que el usuario ingrese.
- 6. El médico podrá brindarle la atención requerida al paciente.
- 7. El usuario podrá cerrar sesión una vez que haya terminado su consulta.

#### **Requerimientos No Funcionales**

- 1. La documentación final de todo el sistema constara de más de quince páginas.
- 2. El sistema estará completo un par de semanas antes de la entrega final.
- 3. Todos los datos que se ingresen al sistema, serán almacenados en una base de datos, a la cual solo los programadores tendrán acceso.

#### **Requerimientos de Usuario**

- 1. El sistema deberá visualizarse correctamente, para que los usuarios puedan utilizarlo.
- 2. El usuario deberá completar un "currículum", donde el usuario procederá a responder.
- 3. Las indicaciones de cómo manejar el sistema deberán de estar bien detalladas y que sean fáciles de entender.
- 4. La interfaz gráfica deberá de ser comprensible.

#### **Herramientas a utilizar**

1)Una Computadora de escritorio o ya sea laptop

2)Red de internet para conectar a nuestro servidor

3)Lenguaje de programación PHP.

4)Servidores como Xampp y MySQL

PHP es un lenguaje de programación de uso general que se adapta especialmente al desarrollo web.Fue creado inicialmente por el programador danés-canadiense Rasmus Lerdorf en 1994.En la actualidad, la implementación de referencia de PHP es producida por The PHP Group. PHP originalmente significaba Personal Home Page (Página personal), pero ahora significa el nacionalismo recursivo PHP: Hypertext Preprocessor.

El código PHP suele ser procesado en un servidor web por un intérprete PHP implementado como un módulo, un daemon o como un ejecutable de interfaz de entrada común (CGI). En un servidor web, el resultado del código PHP interpretado y ejecutado —que puede ser cualquier tipo de datos, como el HTML generado o datos de imágenes binarias— formaría la totalidad o parte de una respuesta HTTP.

#### **Xampp**

Es un paquete de software libre, que consiste principalmente en el sistema de gestión de bases de datos MySQL, el servidor web Apache y los intérpretes para lenguajes de script PHP y Perl. El nombre es en realidad un acrónimo: X (para cualquiera de los diferentes sistemas operativos), Apache, MariaDB/MySQL, PHP, Perl. A partir de la versión 5.6.15, XAMPP cambió la base de datos MySQL por MariaDB, un fork de MySQL con licencia GPL.

El programa se distribuye con la licencia GNU y actúa como un servidor web libre, fácil de usar y capaz de interpretar páginas dinámicas. A esta fecha, XAMPP está disponible para Microsoft Windows, GNU/Linux, Solaris y Mac OS X.

#### **MySQL**

Es un sistema de gestión de bases de datos relacional desarrollado bajo licencia dual: Licencia pública general/Licencia comercial por Oracle Corporation y está considerada como la base de datos de código abierto más popular del mundo, y una de las más populares en general junto a Oracle y Microsoft SQL Server, todo para entornos de desarrollo web.

MySQL fue inicialmente desarrollado por MySQL AB (empresa fundada por David Axmark, Allan Larsson y Michael Widenius). MySQL AB fue adquirida por Sun Microsystems en 2008, y ésta a su vez fue comprada por Oracle Corporation en 2010, la cual ya era dueña desde 2005 de Innobase Oy, empresa finlandesa desarrolladora del motor InnoDB para MySQL.

Al contrario de proyectos como Apache, donde el software es desarrollado por una comunidad pública y los derechos de autor del código están en poder del autor individual, MySQL es patrocinado por una empresa privada, que posee el copyright de la mayor parte del código. Esto es lo que posibilita el esquema de doble licenciamiento anteriormente mencionado

# <span id="page-13-0"></span>**Diagramas**

# **Diagrama de Casos de Uso**

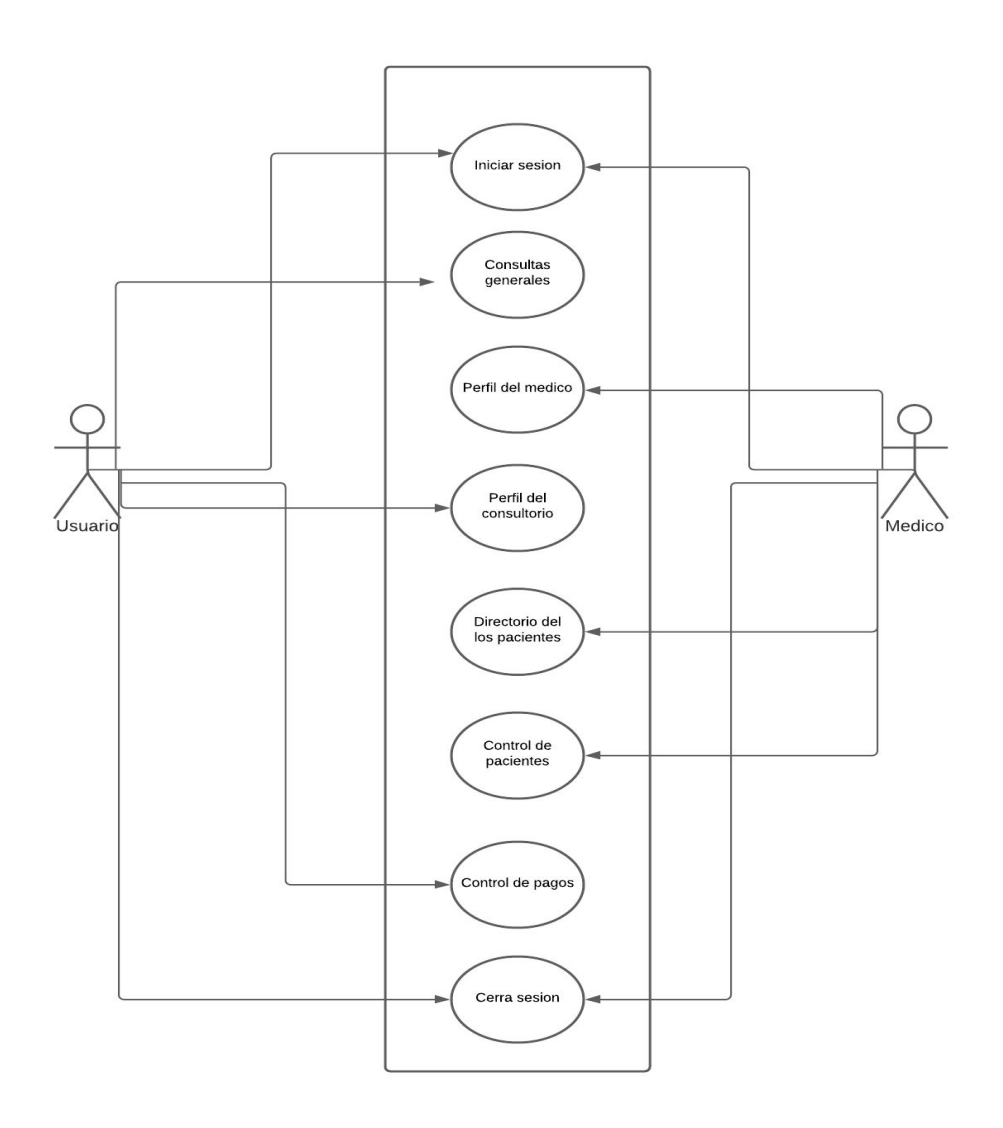

### **Descripciones de Casos de Uso**

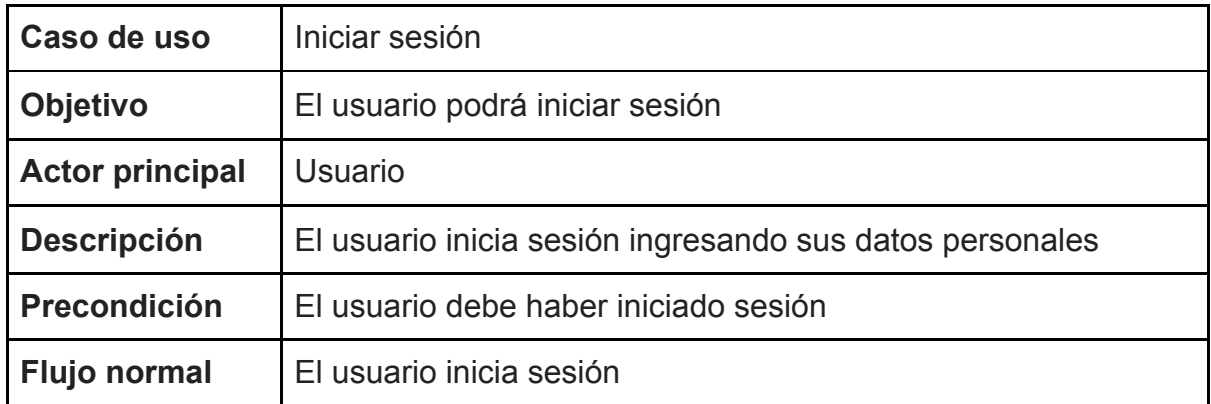

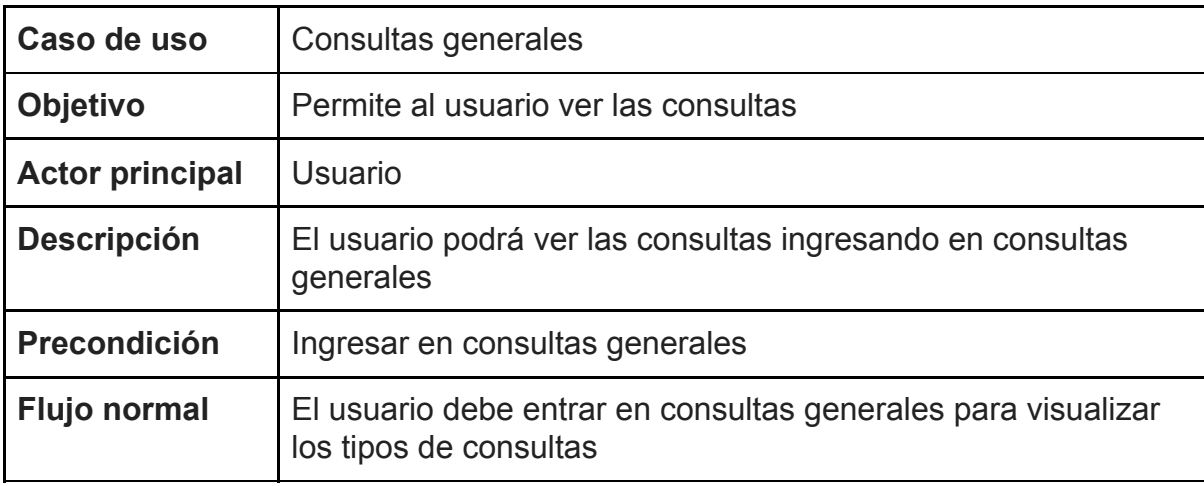

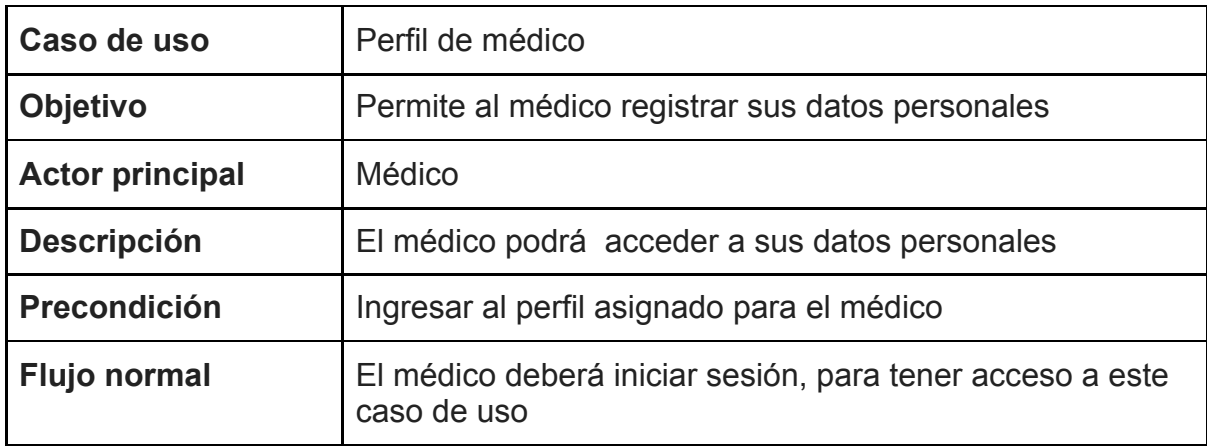

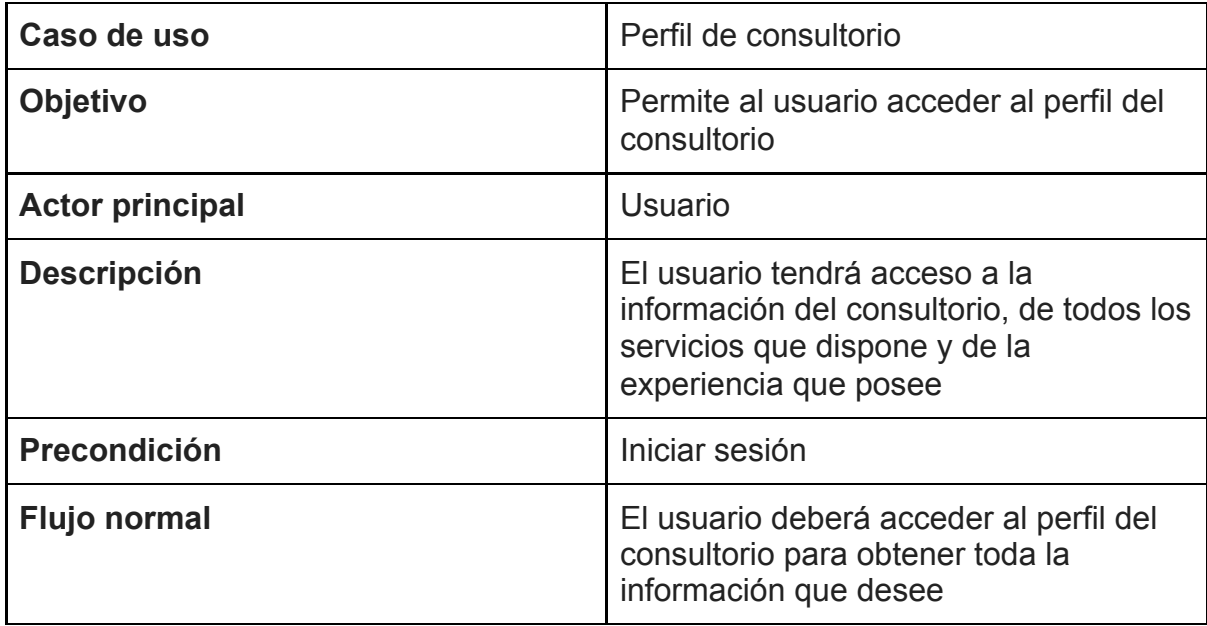

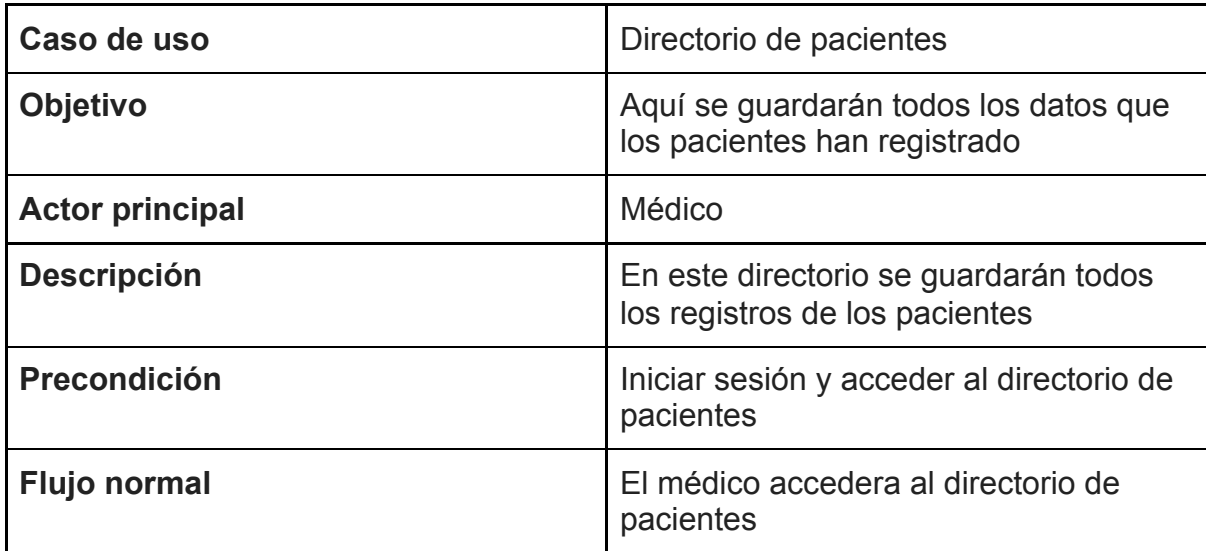

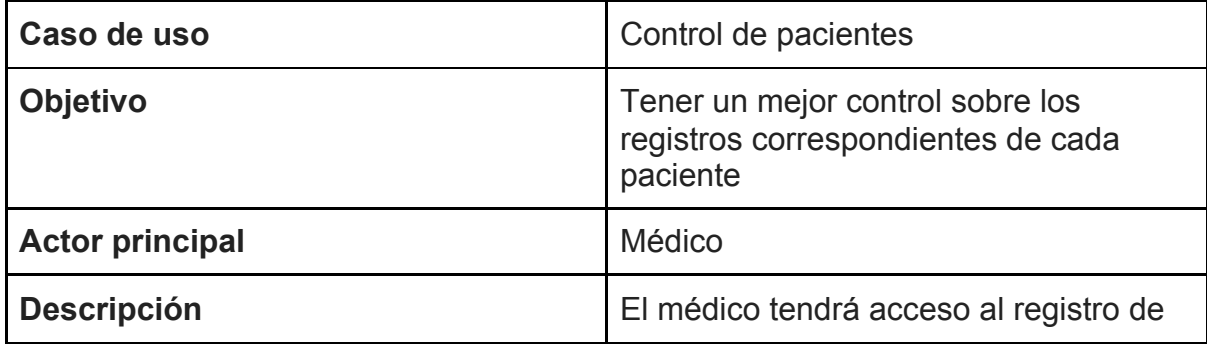

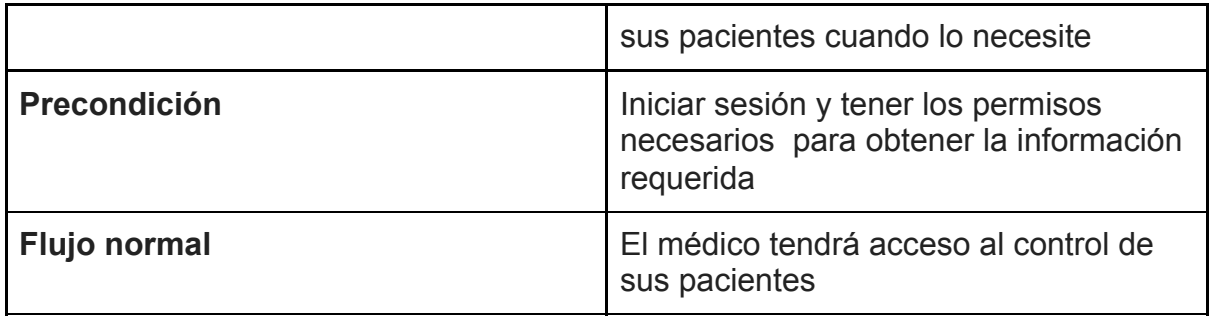

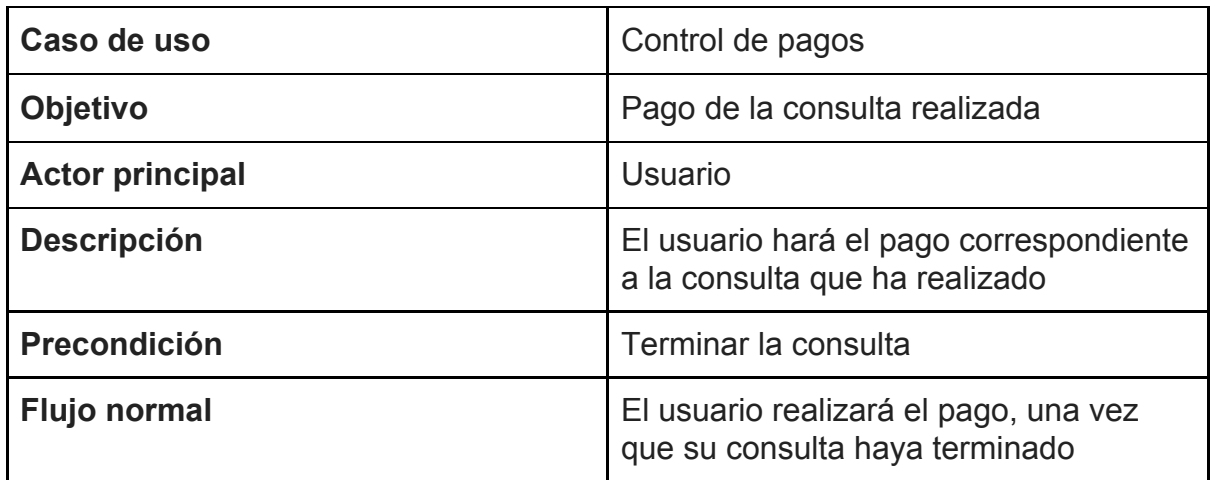

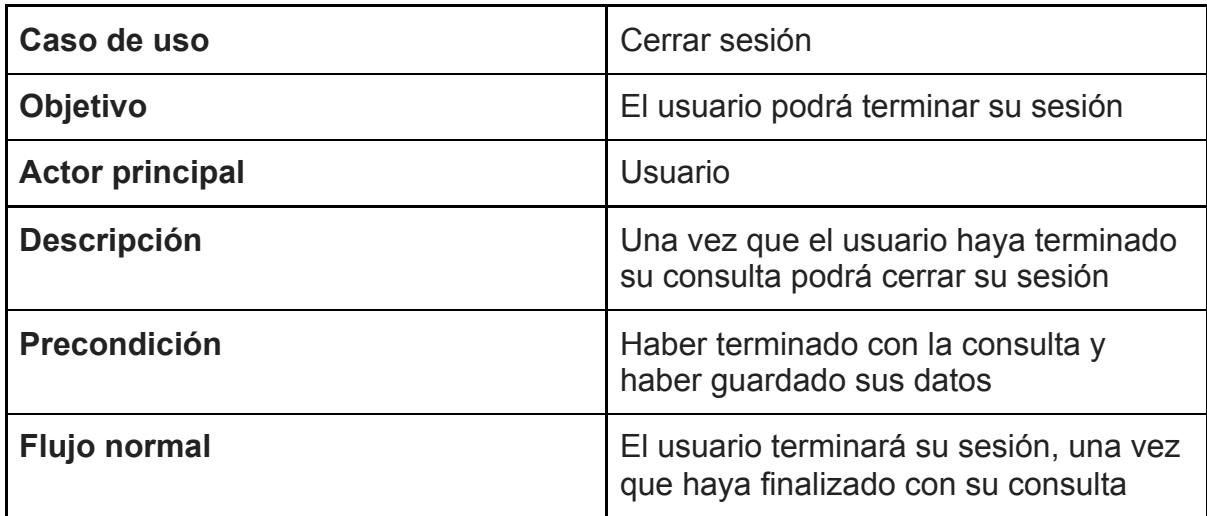

#### **Diagrama del modelo físico de la base de datos**

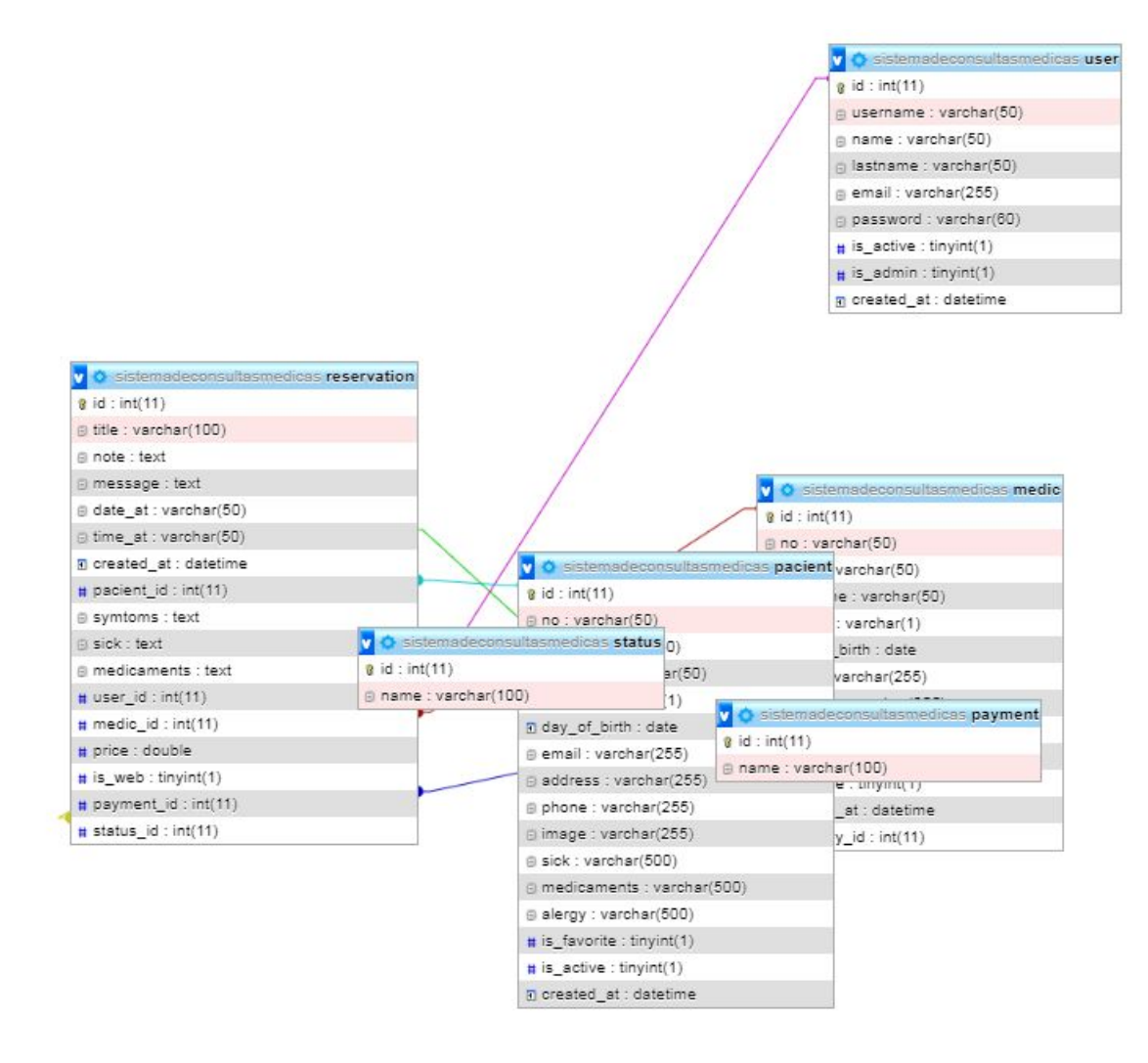

#### **Diagrama de Clases**

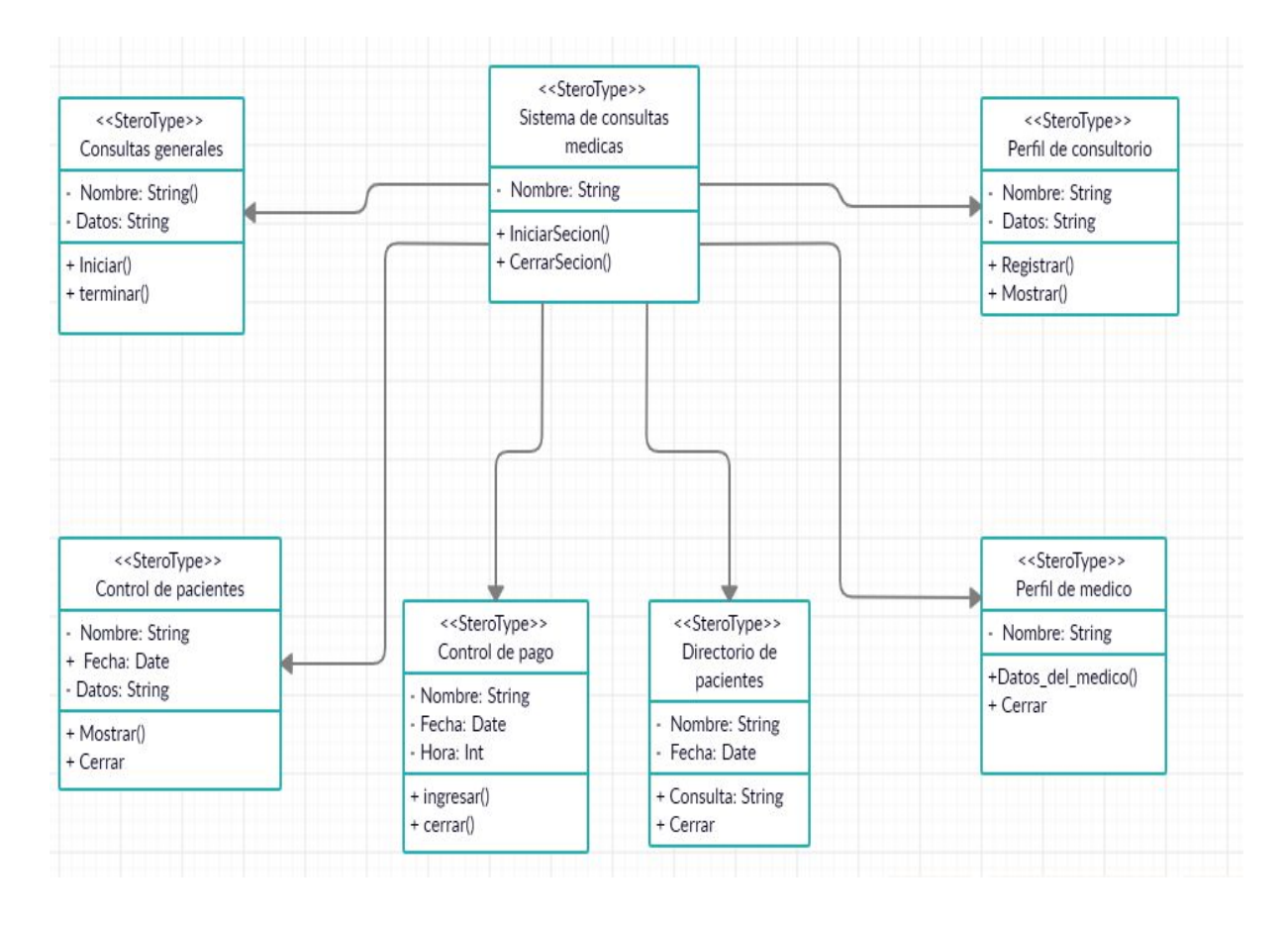

#### **Diagrama de Objetos**

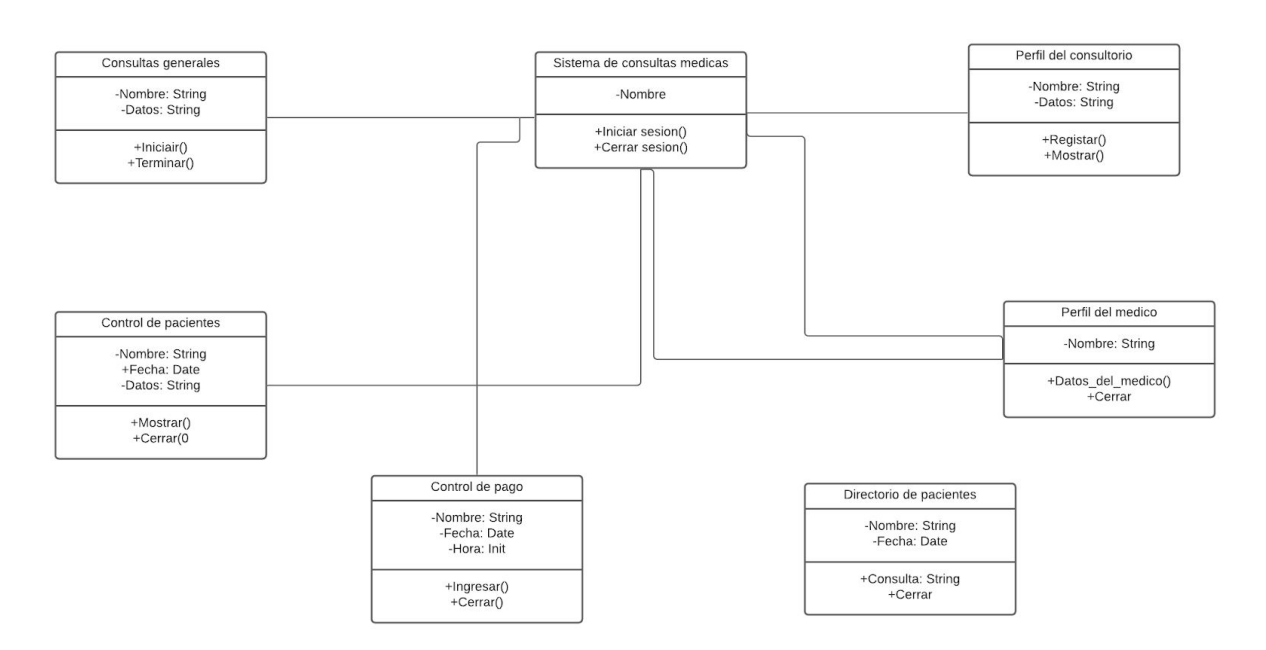

# <span id="page-19-0"></span>**Alcances del proyecto**

- 1. Brindar una asistencia médica de buena calidad.
- 2. Darle confianza a los usuarios que su privacidad estará a salvo.
- 3. Que el sistema sea fácil de entender, para que cualquier persona pueda hacer uso de el.
- 4. Asegurar la seguridad de tanto usuarios como médicos.

# <span id="page-19-1"></span>**Limitaciones del proyecto**

- 1. La mayoría de las personas están acostumbradas a recibir sus consultas con el médico enfrente, pero viendo las circunstancias en las que estamos, esto no puede ser posible.
- 2. Estamos acostumbrados a interactuar con otras personas, y tratar un tema tan delicado como la salud, se puede volver un poco frío.
- 3. Posiblemente el sistema tenga ciertos problemas, ya que gran parte de los integrantes del grupo somos principiantes en todo este mundo de la programación, pero esperamos que las fallas sean mínimas.

# <span id="page-20-0"></span>**Conclusiones**

Luego de terminar con el desarrollo del proyecto se concluye lo siguiente:

Un sistema de citas médicas facilita el proceso de asignación, cancelación y cumplimiento de citas médicas tanto para médicos como para pacientes, evitando largas colas en consultorios y esperas en la línea telefónica.

La utilización de sistemas informáticos dentro de centros de salud y hospitales es indispensable, hoy en día, debido a las gigantescas cantidades de información que se manejan. Así mismo, estos sistemas deben contar con altos estándares de seguridad ya que dicha información puede ser delicada y confidencial.

Debido a las herramientas utilizadas para el desarrollo del sistema y las tecnologías de alto nivel, el sistema desarrollado para esta disertación cuenta con los estándares de seguridad necesarios para un sistema de citas médicas, así como también la facilidad y rapidez de uso.

El sistema brinda un servicio al paciente de alta calidad, donde él se podrá sentir seguro y le facilitará mucho el proceso de petición de citas médicas. Le ahorrará el tiempo que le tomaría esperar en la línea telefónica hasta que le asignen una cita o acercándose hasta el consultorio médico directamente.

### <span id="page-21-0"></span>**Recomendaciones**

- El sistema debe ser administrado con responsabilidad ya que la información que va a contener es confidencial. A pesar de que el sistema cuenta con altos estándares de seguridad, las personas que tengan acceso al sitio como administradores deberán ser muy prudentes al respecto.
- El sistema debe ser utilizado como apoyo del médico para la asignación de citas médicas y sincronizarlo con las citas que se realicen por teléfono o presencialmente. Esto para evitar solapamiento de horarios.
- Para que el sistema opere en óptimas condiciones debe ser alojado en un servidor Linux o ya sea windows 10 los mas recomendable (de preferencia Debian por su velocidad de procesamiento y seguridad) con versión de PHP 5.3 y motor de base de datos MySQL 5.
- Hoy en día se deberían implementar soluciones de este tipo para otros servicios médicos como por ejemplo en laboratorios.
- Los médicos deben aprovechar la herramienta para organizar horarios y tiempos para la atención de pacientes, esto les facilitará el trabajo a ellos y les ahorraría tiempo a sus pacientes.
- El sistema debe ser administrado con responsabilidad ya que la información que va a contener es confidencial. A pesar de que el sistema cuenta con altos estándares de seguridad, las personas que tengan acceso al sitio como administradores deberán ser muy prudentes al respecto.
- El sistema debe ser utilizado como apoyo del médico para la asignación de citas médicas y sincronizarlo con las citas que se realicen por teléfono o presencialmente. Esto para evitar solapamiento de horarios.
- Para que el sistema opere en óptimas condiciones debe ser alojado en un servidor Linux o ya sea windows 10 los mas recomendable (de preferencia Debian por su velocidad de procesamiento y seguridad) con versión de PHP 5.3 y motor de base de datos MySQL 5.
- Hoy en día se deberían implementar soluciones de este tipo para otros servicios médicos como por ejemplo en laboratorios.
- Los médicos deben aprovechar la herramienta para organizar horarios y tiempos para la atención de pacientes, esto les facilitará el trabajo a ellos y les ahorraría tiempo a sus pacientes.

# <span id="page-23-0"></span>**Bibliografías**

«MySQL». Wikipedia, la enciclopedia libre, 24 de octubre de 2020. Wikipedia, [https://es.wikipedia.org/w/index.php?title=MySQL&oldid=130331594.](https://es.wikipedia.org/w/index.php?title=MySQL&oldid=130331594)

«XAMPP». Wikipedia, la enciclopedia libre, 14 de octubre de 2020. Wikipedia, [https://es.wikipedia.org/w/index.php?title=XAMPP&oldid=130065905.](https://es.wikipedia.org/w/index.php?title=XAMPP&oldid=130065905)

Daniel Antonio Segovia – MiRed. https://www.miredca.com/medicos/1284-sv/. Accedido 2 de noviembre de 2020.

«Caso de uso». Wikipedia, la enciclopedia libre , 25 de octubre de 2020. Wikipedia , [https://es.wikipedia.org/w/index.php?title=Caso\\_de\\_uso&oldid=130350776](https://es.wikipedia.org/w/index.php?title=Caso_de_uso&oldid=130350776).

«Diagrama de clases». Wikipedia, la enciclopedia libre , 26 de septiembre de 2020. Wikipedia,

[https://es.wikipedia.org/w/index.php?title=Diagrama\\_de\\_clases&oldid=129582653](https://es.wikipedia.org/w/index.php?title=Diagrama_de_clases&oldid=129582653).

### <span id="page-24-0"></span>**Anexos**

### **Cronograma de actividades**

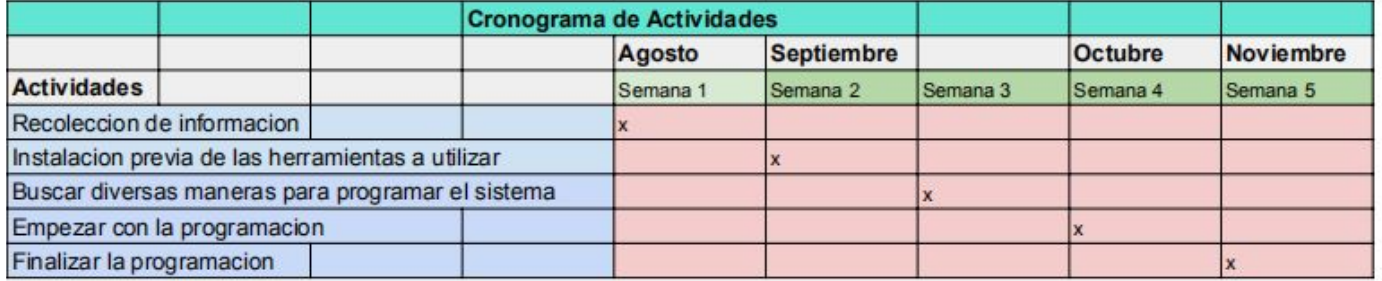

# <span id="page-25-0"></span>**Manual de Usuario**

#### **Objetivos de este manual:**

La finalidad de este manual de usuario, es para quienes quieran utilizar nuestro sistema web tengan una idea de como funciona y los pasos que tendría que seguir para poner en funcionamiento el sistema web.

#### **Requerimientos:**

- 1. Tener acceso a internet.
- 2. Poseer una computadora para poder ejecutar el sistema.
- 3. Instalar previamente Xampp y tener el sistema.

#### **Pasos a seguir:**

1. Lo primero seria entrar a nuestro navegador y buscar: **Xampp descargar**

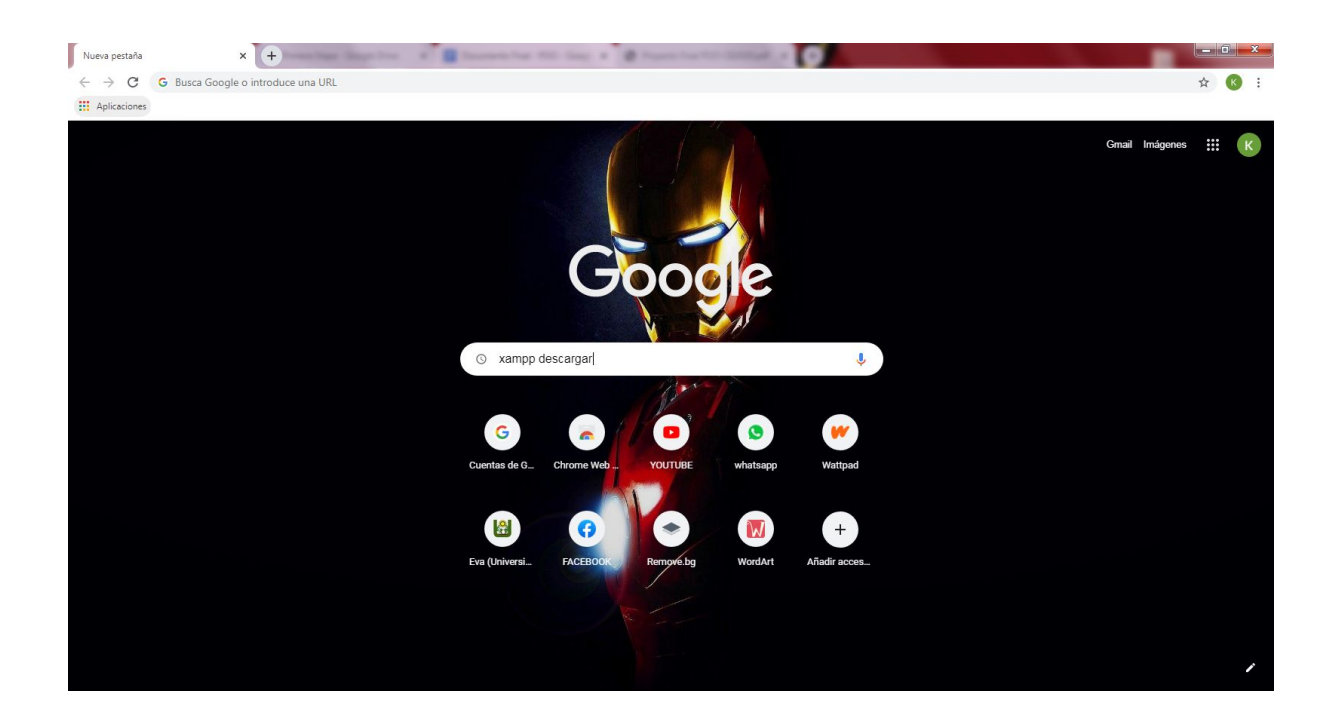

2. Una vez que lo buscamos, entramos al primer resultado que nos aparezca.

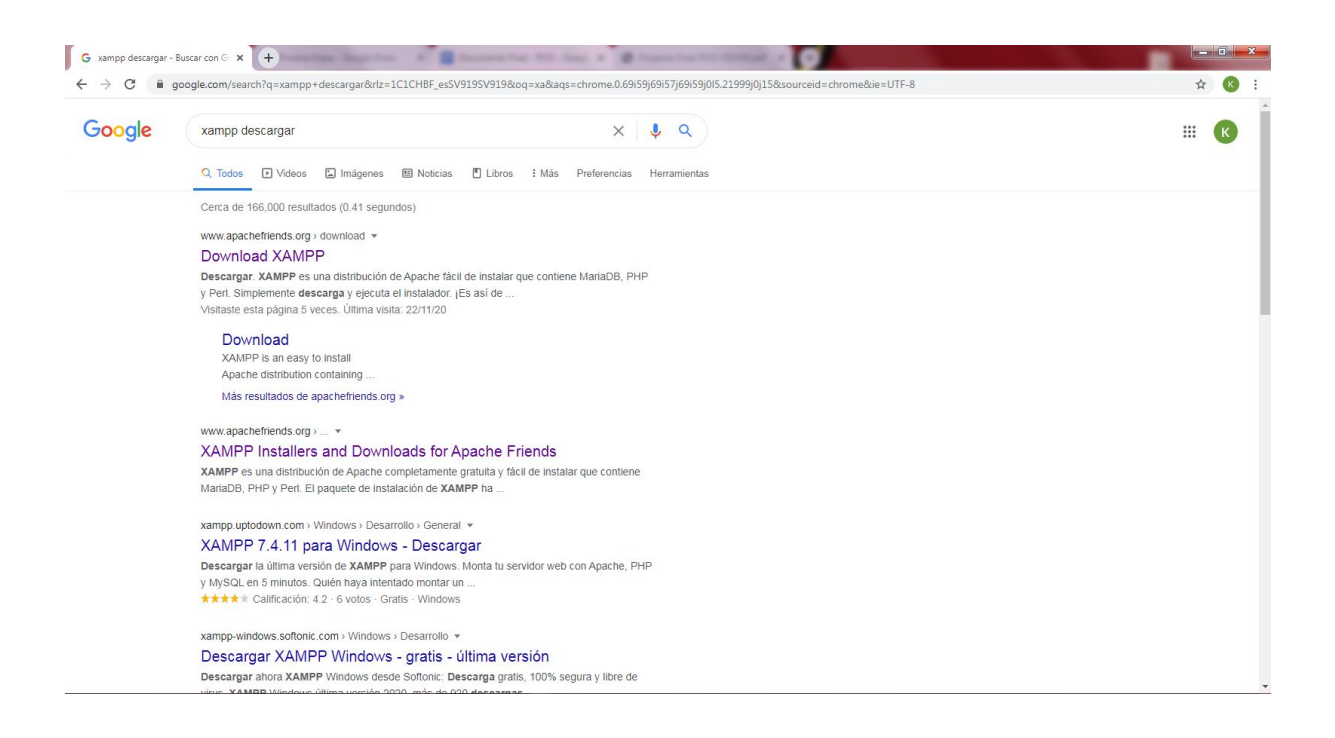

3. Ya ahí, procedemos a descargar la versión de Xampp correspondiente a nuestro sistema operativo. **Nota:** El proceso de descarga suele tardar un poco, así que hay que tener paciencia.

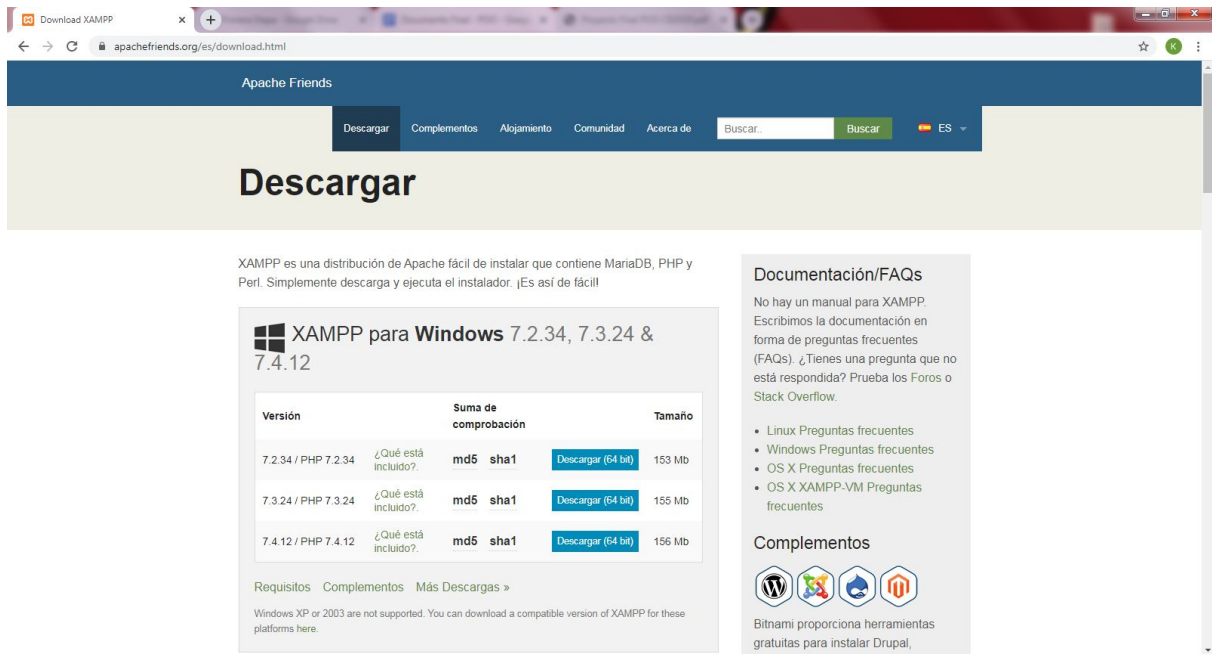

4. Cuando tengamos nuestra descarga, procedemos a instalar Xampp. **Nota:** Este paso depende mucho del sistema operativo que utilicemos, en nuestro caso, la mayoría de los integrantes del grupo tienen un sistema operativo perteneciente a Microsoft, así que para la instalación solo vamos dando **next**.

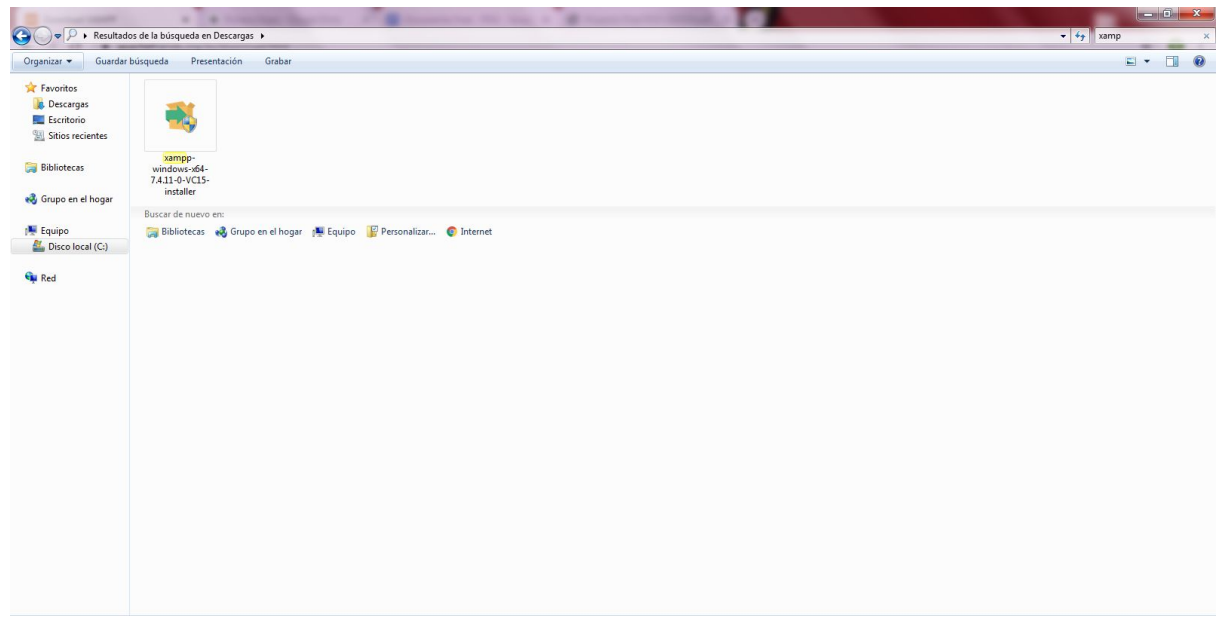

5. Después de que el Xampp está instalado, tenemos que habilitar **Apache** y **MySQL.**

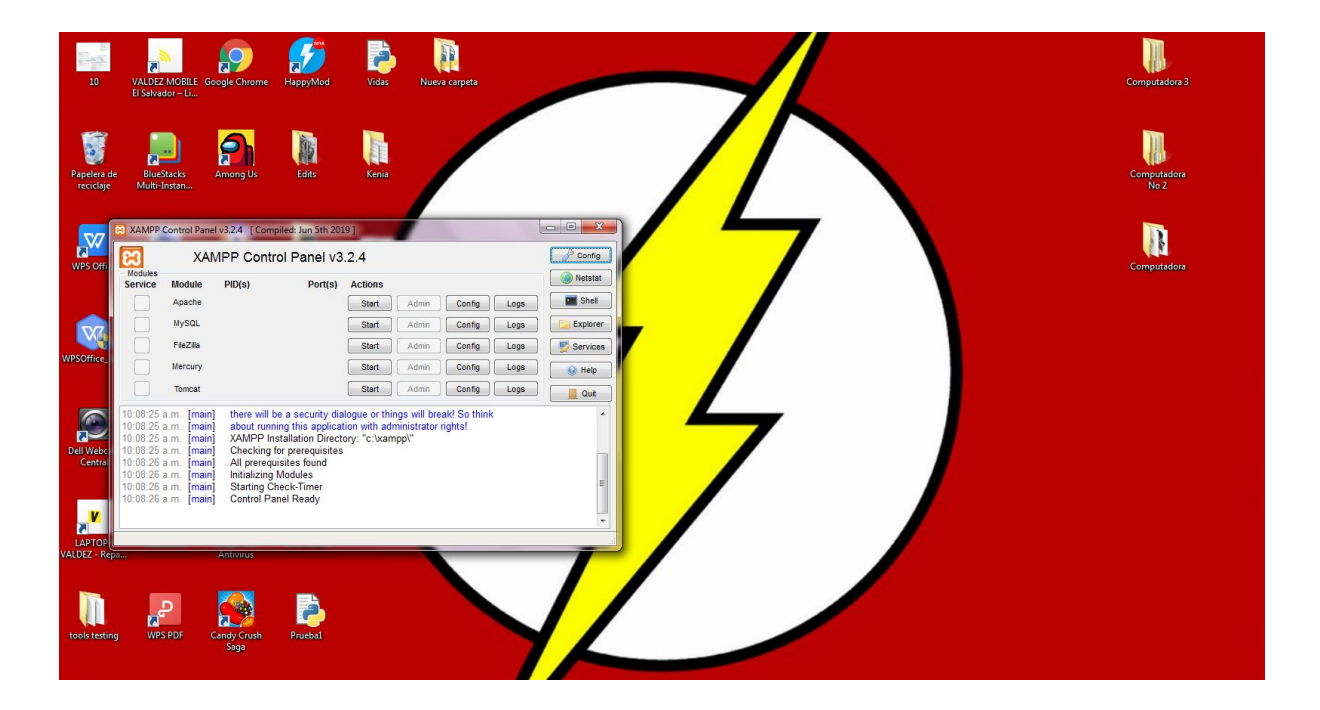

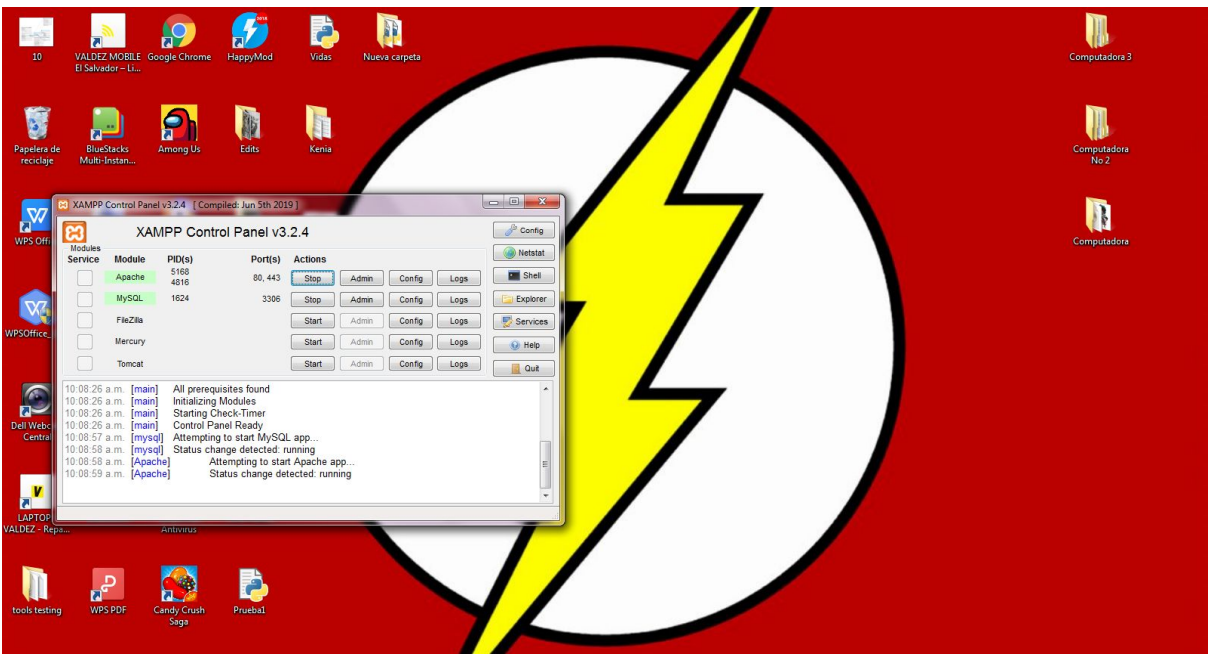

6. Una vez con el paso cinco listo, tenemos que ir a nuestro **Disco local (C:)** Y buscamos una carpeta que se llame **xampp.**

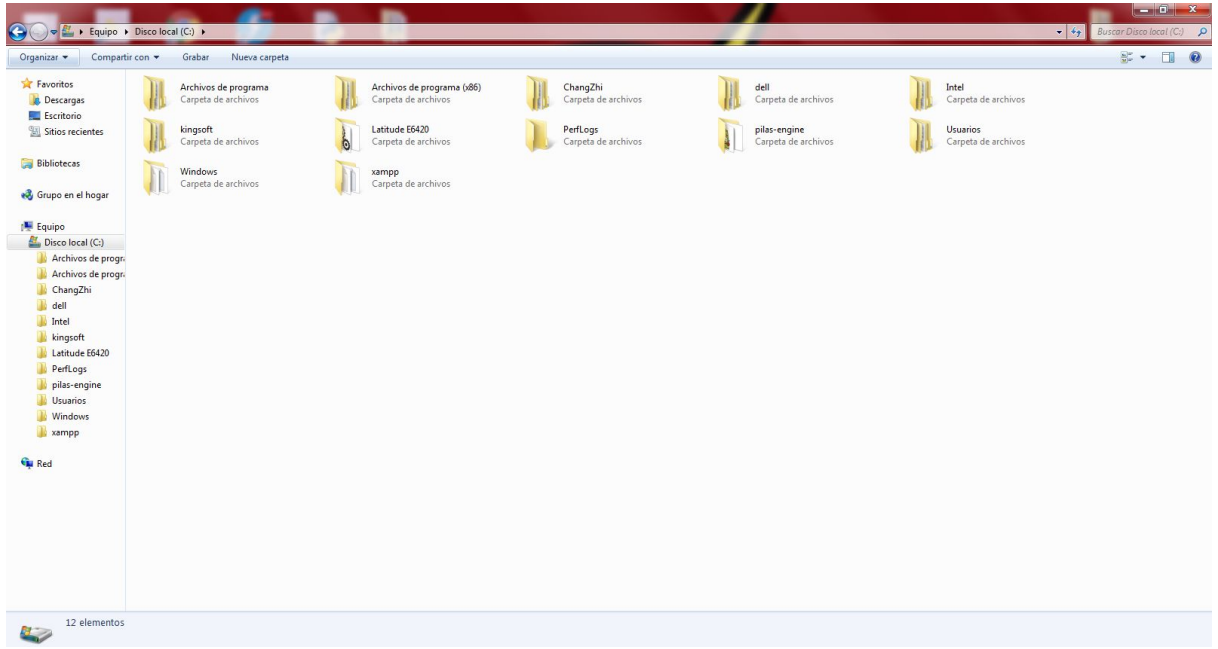

7. Ya dentro de la carpeta Xampp, dentro de esa carpeta, buscamos una carpeta que se llama **htdocs.**

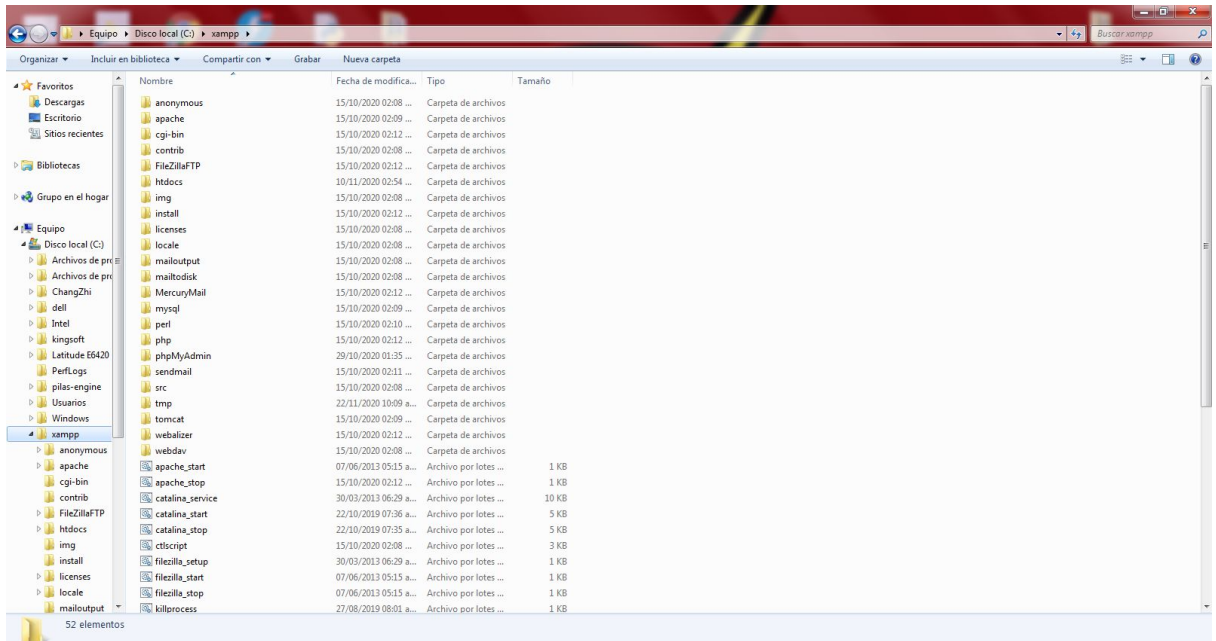

8. Dentro de la carpeta **htdocs** vamos a poner todos nuestros archivos para que al buscarlos en el **localhost** en el navegador, se nos muestre cada uno de ellos.

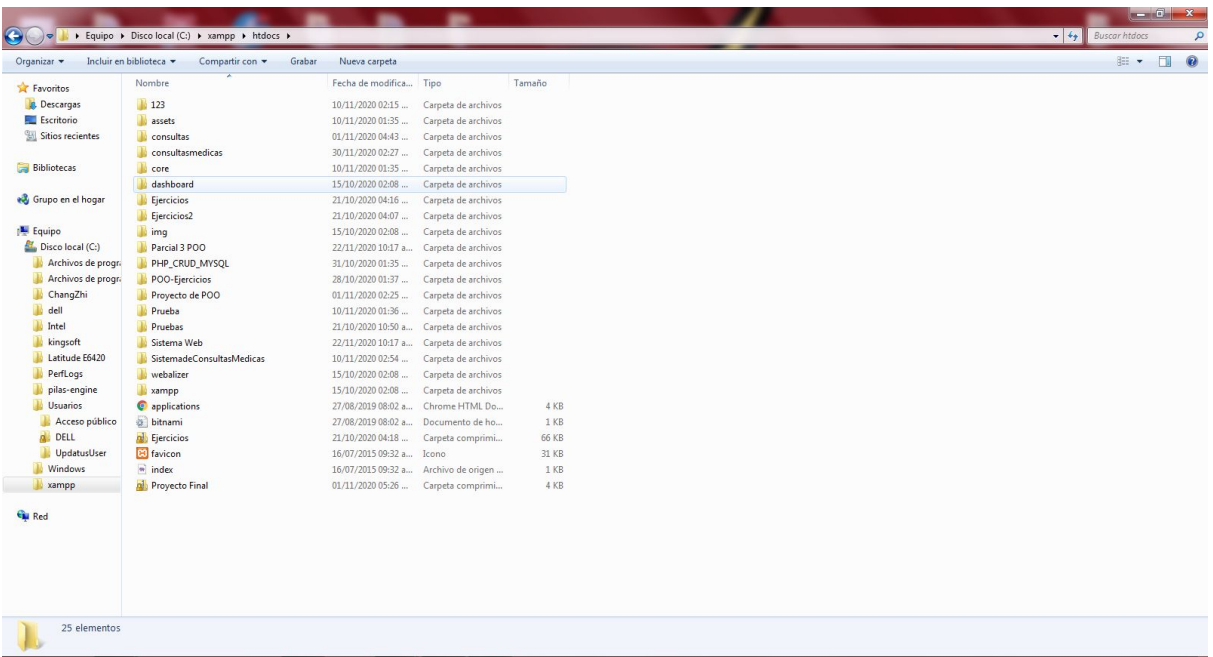

**Nota:** El nombre de la carpeta donde nuestros sistema web esta, se llama **consultasmedicas**

9. Ya teniendo nuestros sistema en htdocs, procedemos ir a nuestro navegador para buscar **localhost/consultasmedicas**

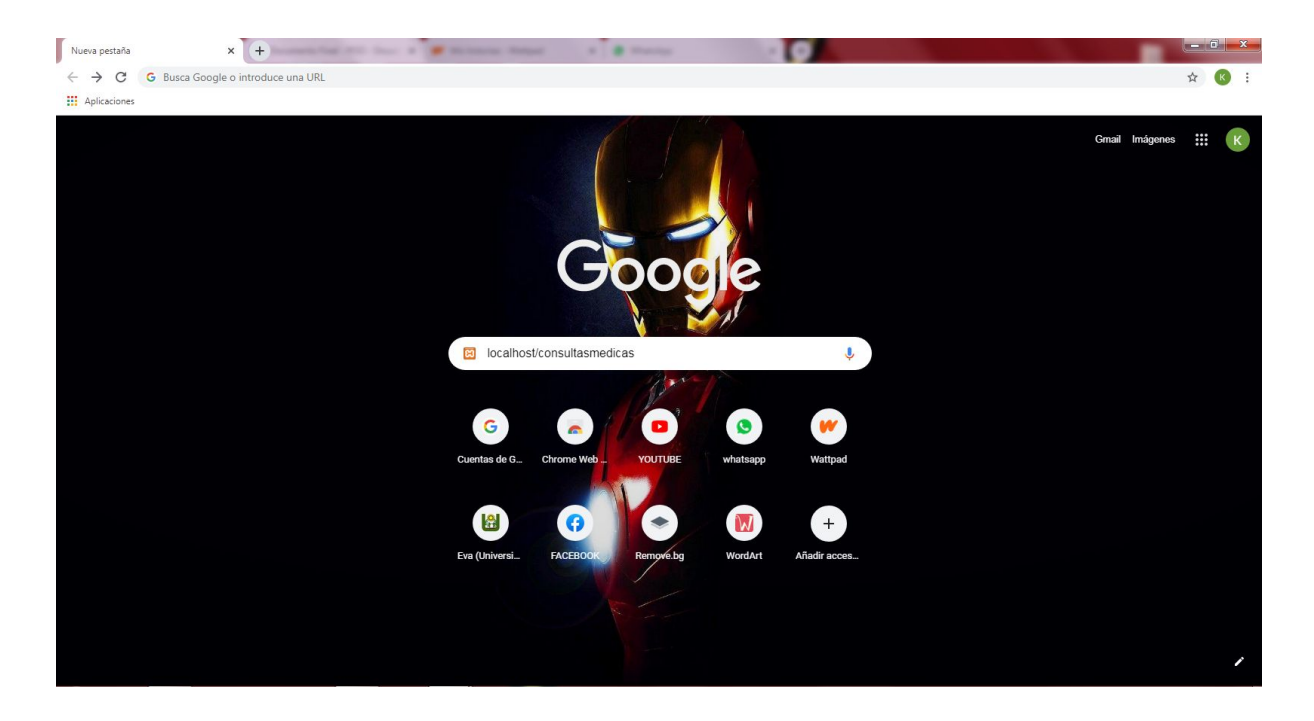

10. Al buscar **localhost/consultasmedicas**, nos dará esto como resultado. donde tenemos que ingresar nuestro nombre de usuario y una contraseña.

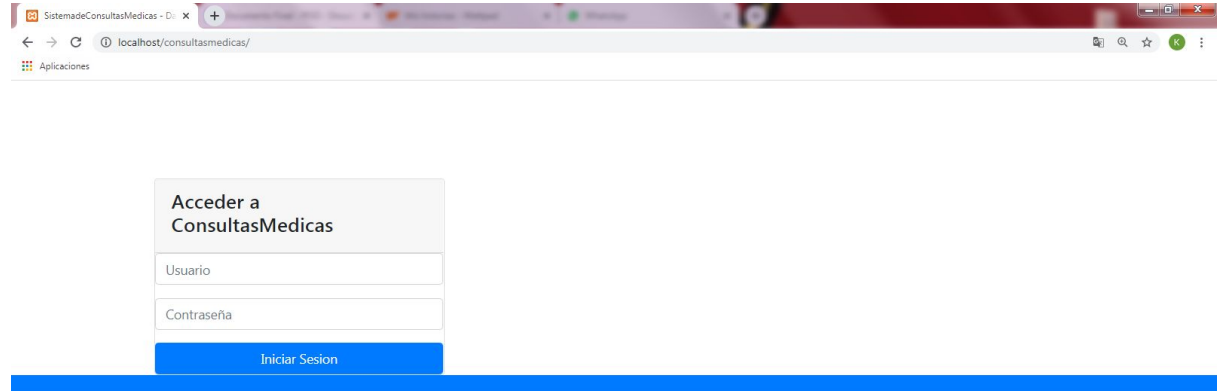

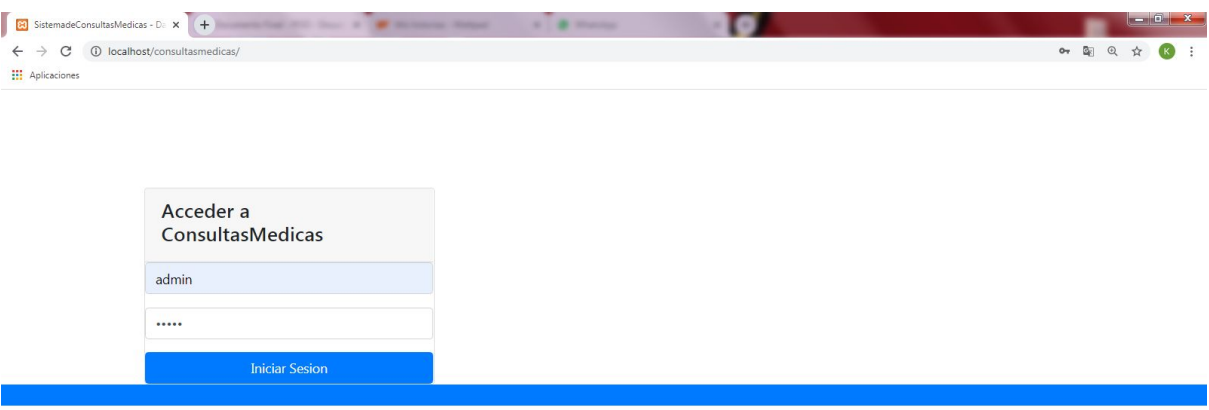

11.Y listo! Podemos ingresar al sistema para registrar nuestra cita.

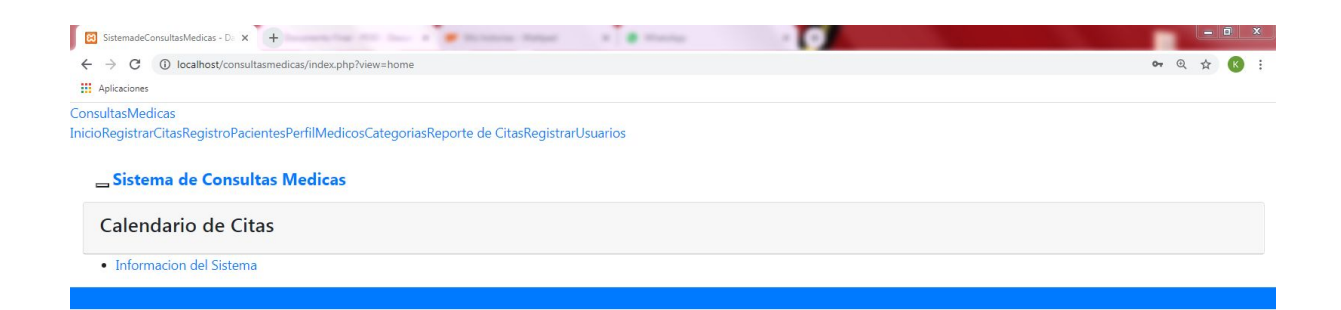